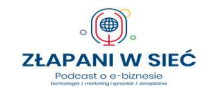

# 17: Jak zorganizować konferencję online i zdobyć nowych klientów? Bartosz Langa

#### Platforma do obsługi szkoleń on-line

#### Web To Learn https://www.webtolearn.pl/

Napisz, że trafiłeś na platformę od Marcina Pieleszka (Złapani w sieć) na pomoc@webtolearn.pl i otrzymaj miesięczny dostęp do platformy bezpłatnie.

#### Jak zacząć z WebToLearn?

https://s3-eu-west-1.amazonaws.com/landingi-editoruploads/BFdShP0u/INSTRUKCJA\_KONFIGURACJI\_PLATFORMY\_compressed.pdf?fbclid=IwAR1XUK7G\_ klsYLYUYsHZXt7UPGHPibNmGA\_rrPNKkRrM6CeXxy3ai8WXKdA

Narzędzia do sprawdzania o co pytają ludzie w Internecie: (tematyka konferencji)

- https://answerthepublic.com/
- https://www.senuto.com/pl/
- https://ahrefs.com/pl/
- https://surferseo.com/

#### Narzędzia do nagrywania prezentacji video do szkoleń:

- Screen Recorder https://screencast-o-matic.com/screen-recorder (darmowe)
- Prezi Video https://prezi.com/video
- Bandicam Rejestrator Ekranu https://www.bandicam.com/pl/
- Audacity (tylko audio) https://www.audacityteam.org/
- OBS Studio (darmowe dla bardziej zaawansowanych) nagrywanie i obsługa wydarzeń LIVE on-line https://obsproject.com

## Narzędzie do poprawydźwięku w plikach video i audio: https://auphonic.com/ (miesięcznie 2 godziny obróbki za darmo)

#### Narzędzia do spotkań - wydarzeń on-line (LIVE):

#### (do wykorzystania np. do integracji on-line na konferencji)

- StreamYard https://streamyard.com/
- Be.Live https://be.live/
- Ecamm Live https://www.ecamm.com/mac/ecammlive/ (tylko dla komputerów Mac Apple)
- Google Meet https://workspace.google.com/intl/en\_ie/products/meet/
- Microsoft Teams https://www.microsoft.com/pl-pl/microsoft-365/microsoft-teams/

#### Narzędzia do montażu materiałów:

- Movie Maker https://www.microsoft.com/pl-pl/p/movie-maker-video-editor-forwindows/9nkg9k8f013p?activetab=pivot:overviewtab
- iMovie https://www.apple.com/imovie/ (tylko urządzenia Apple)
- Bandicut https://www.bandicam.com/bandicut-video-cutter/pl/
- MAGIX Movie Edit pro https://www.magix.com/pl/wideo/video-deluxe/

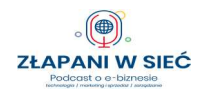

## MIkrofony

Przykłady: Blue Mic Snowball, Blue Yeti, Samson Q2U, RODE SmartLav+,

### Oświetlenie

Softbox, parasolka lub lampa pierścieniowa (do smartfona).

Oprawa graficzna prezentacji (prosto i bezpłatnie)

● https://www.canva.com/

# Systemy e-mail marketingu oraz autoresponder + landing page (strona lądowania)

- https://www.mailerlite.com/ (do 1000 subskrybentów za darmo)
- https://getresponse.com
- https://freshmail.pl/
- https://www.mailpoet.com/ wtyczka do WordPressa (w ramach oferowanej przez nas strony WWW, bezpłatna do 1000 subskrybentów):

## Narzędzia do ankiet (pytania o preferencje klientów):

- https://www.google.pl/intl/pl/forms/about/ (bezpłatne na koncie Google Apps)
- https://forms.office.com/ (bezpłatne na koncie w domenie outlook.com)
- https://www.interankiety.pl (bezpłatnie do 15 pytań i 50 odpowiedzi)

# Oferta domeny.tv i mserwis.pl dla słuchaczy "Złapanych w sieć":

Bezpieczny i szybki hosting ULTRA dla Twojej strony:

https://www.mserwis.pl/hosting-ultra (kod 77% zniżki: ZLAPW-SIECI)

Potrzebujesz dedykowanej strony www reklamującą szkolenia? Zrobimy ją za Ciebie oferta specjalna na wykonanie strony na WordPressie od 890 zł netto dla słuchaczy podcastu: https://www.mserwis.pl/projektowanie-stron-www

Domena niezbędna dla Twojego kursu

(do wyboru domeny z całego świata) od 9,90 zł netto (rejestracja domeny .pl): https://www.domeny.tv/wyszukiwarka

Darmowa konsultacja dotycząca pozycjonowania - SEO: https://www.mserwis.pl/seo-konsultacja

Reklama w Google Ads - darmowa konsultacja: https://www.mserwis.pl/reklama-google-ads-konsultacja